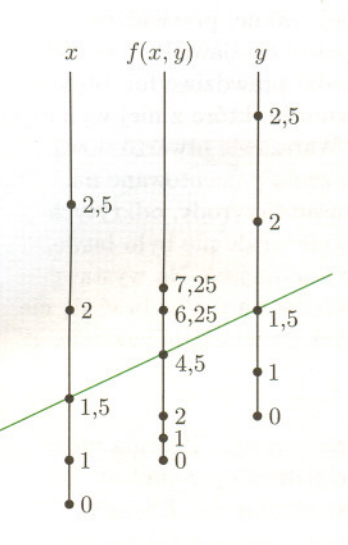

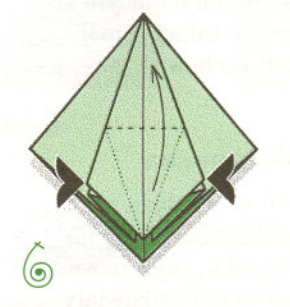

## **Zrób sobie nomogram liniowy**

Rysunek obok przedstawia prawie zrobiony nomogram liniowy dla funkcji  $f(x, y) = x^2 + y^2$ . Co to znaczy?

Otóz znaczy to tyle, ze jesli do dwóch wartosci na zewnetrznych skalach przylozymy linijke, to na skali wewnetrznej otrzymamy wartosc funkcji. Ten nomogram jest dość "łysy", bo zaznaczono mało wartości na jego skalach. Mozna go wiec narysowac wiekszy (przenoszac proporcjonalnie wartosci na skalach) i skale te uzupelnic.

Trudniejsza moze jest czesc druga ~ uzasadnienie, dlaczego to da sie zrobic. Jak sie wydaje, jest to ciekawe zadanie dla Czytelników. Podobnie jest rzecza interesujaca znalezienie odpowiedzi na pytanie, czy dla kazdej (ewentualnie dla jakich) funkcji dwóch zmiennych mozna narysowac nomogram liniowy. No, a jesli mozna, to jak sie to robi?

Dzis nomogramy liniowe wychodza z uzycia, bo zamiast nich mozna o wartość funkcji zapytać komputer. Nie zmienia to faktu, że istnienie i konstrukcja nomogramów pozostaly ciekawymi problemami matematyki.

## **Jak obserwowac plamy na Sloncu?**

Do ujrzenia plam na Sloncu wystarczy niewielka luneta, gdyz sa to obiekty czesto o rozmiarach przekraczajacych rozmiary Ziemi. Niech nikt jednak nawet nie próbuje po prostu skierowac lunety w Slonce i zerknac w okular - **grozi to trwalym uszkodzeniem oka!** Przy obserwacjach obiektów niebieskich zawsze jest problem ze zbyt mala iloscia swiatla, ale Slonce jest wyjatkiem, tu mamy problem z nadmiarem światła: świeci ono okrągło milion razy jaśniej niż Księżyc w pelni.

Dlatego naj bezpieczniejszym sposobem obserwowania Slonca jest zastosowanie ekranu. Do lunety za pomoca dwóch obejm mozna przytwierdzic pret lub listewke, a na niej - powiedzmy 30 cm za okularem - prostopadle do osi lunety plytke ze sklejki, na której kartka bialego papieru bedzie pelnic role ekranu. Okular lunety dziala wtedy jak obiektyw rzutnika. Co prawda, od nadmiaru swiatla okular nieraz silnie sie rozgrzewa i moze peknac. Trzeba sobie wtedy spokojnie powiedziec, ze to tylko okular, a nie oko. Zreszta mozna temu zawczasu zapobiec zalozywszy na obiektyw lunety przeslone ograniczajaca strumien wpadajacego do niej swiatla. To dlaczego nie mozna zalozyc przeslony i patrzeć jednak zwyczajnie w okular? Otóż przesłona ograniczająca strumień swiatla do poziomu znosnego dla oka musialaby miec otwór tak maly, ze jakosc obrazu stalaby sie problematyczna. W zasadzie mozna by przed obiektywem umiescic gesty filtr z zaczernionej kliszy fotograficznej lub okopconej szybki, ale wtedy jakość obrazu też by się obniżyła wskutek nierówności kliszy lub szybki, a ponadto ~ co chyba wazniejsze - taki filtr moze niespodziewanie odpasc, a wtedy nieszczęście gotowe.

*T.K.*

*M.K.*

**'AZlnUBZ**

**''B!U8!WZ BIll ,(0)130" ns!d'Bu OS Symetrii, a napisu "RAZY" nie. Oba napisy są odwrócone, ale to** 

można audytorium pokazać, że nawet jeżeli gwałtownie zatrzymamy od wartości wypadkowej tych przyspieszeń nie zależy. Na koniec bezwładności i pola grawitacyjnego zmienia się, to zanurzenie w (nieinetylalnym) układze cylindra nama natężenia pola sił Spławik przez cały czas będzie tak samo zanurzony, bo choć 1. Resor hydrodynamiczny. Prawidłowa jest odpowiedź B.

 $\Phi_{\rm H}$  obchoware abomolomies is equal to the MS and  $\Phi_{\rm H}$  and  $\Phi_{\rm H}$ 

2. Optyka barw. Prawidłowa jest odpowiedź D. Jest to złudzenie

5. Rozciąganie. Prawidłowa jest odpowiedź B. Dynamometr mierzy poruszający się w dół cylinder, to i tak spławik głębiej się nie

 $6.$  Tor samochodowy. Prawidłow i est odpowodos .B. Samochodzik napięcie linki, które wszędzie wynosi W.

stednią, niż samochodzik jadący po wypukłej drodze. botnesajach aje bo sagieponym oqcinyu ma większą prędkość

4. Wyporność. Prawidłowa jest odpowiedź C: poziom wody obniży

sciągnięty przez nią na dół.  $\min$ można unieżc<br/>j $\min$  <br> Y. Krążek, z ktorego zwisa linka, zostanie

się. Wrzucony do wody kawałek wypiera tylko wodę o takiej jak on

3. Wielokrążek. Prawidłowa jest odpowiedź D, bo ciągnąc za linkę

objętości, a poprzednio wypierał tyle, ile waży.